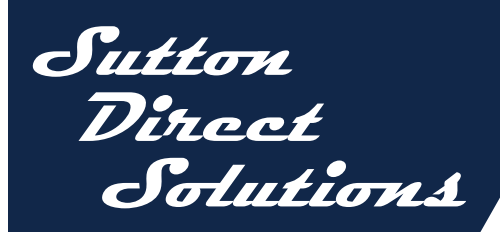

## **The SYSPRO® Enhancement Series**

These seamlessly integrated modules are developed specifically for SYSPRO®. They are designed to reduce costs and streamline processes. They are also affordable, simple to install, and easy to use.

## **SuttonShip**

## **An efficient interface between SYSPRO® and UPS WorldShip®**

- Reduces errors by sending the Sales Order Shipping address directly to UPS
- Eliminates freight charge errors by using WorldShip's computation of the freight charge and then writing it back to the Sales Order prior to invoicing
- Speeds your invoice processing and improves cash flow
- Reduces customer service inquiry response time answering daily questions such as, "Did it Ship?" and "How did it Ship?"
- Sends the order recipient's telephone number to UPS for contact in case follow up is required
- Sends the order recipient's e-mail address for use with UPS Quantum View Notification, allowing the recipient to receive an e-mail notice for tracking the shipment
- FedEx Option Coming Soon!

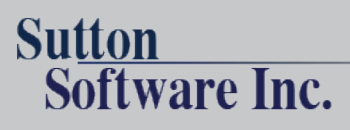

80 Palomino Ln, Suite 201, Bedford NH 03110 603-624-4933 www.suttonsoftware.com

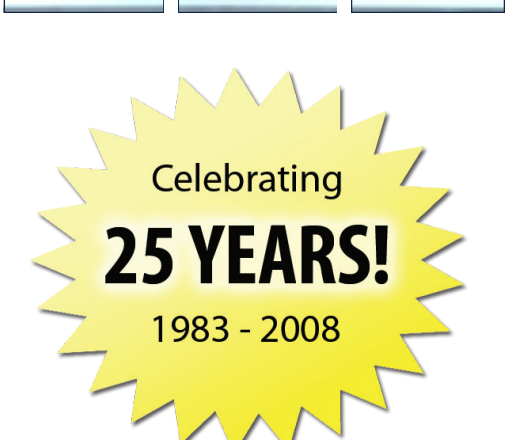

## **Sutton Ship** Options for Matching the Software to Your Business:

- Add a percentage mark up or mark down from normal UPS freight charges
- Specify free freight for large orders on a customer basis
- Set a fixed dollar mark up or mark down per tracking number for handling charges
- Select by customer whether to charge either freight or handling, both or neither
- Bill freight directly to your customer's own UPS account, maintained on the Customer Master
- Write the freight charge into the Sales Order while preserving the cost as well as the marked up freight charge in the General Ledger

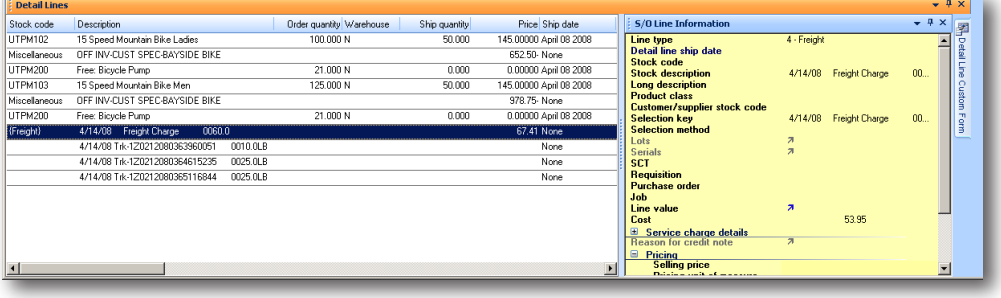

**Figure 1: Sales Order Inquiry screen (lower half) with tracking numbers added.**

- Write tracking numbers into the Sales Order that will show on the invoice, and then using the Office Automation module, e-mail or fax the invoice to the customer
- Set your Sales Order status to "Ready to Invoice" (status 8), so Accounting can see which orders have been shipped
- Query shipments by Customer, Sales Order, Stock Code, Tracking Number, or Invoice Number
- Set a Residential Address flag in the sales order and eliminate charge backs on orders delivered to residential areas
- SuttonShip comes with a data dictionary for use with SYSPRO® Report Writer and ODBC datasource for use with Crystal Reports and other ODBC compliant products.

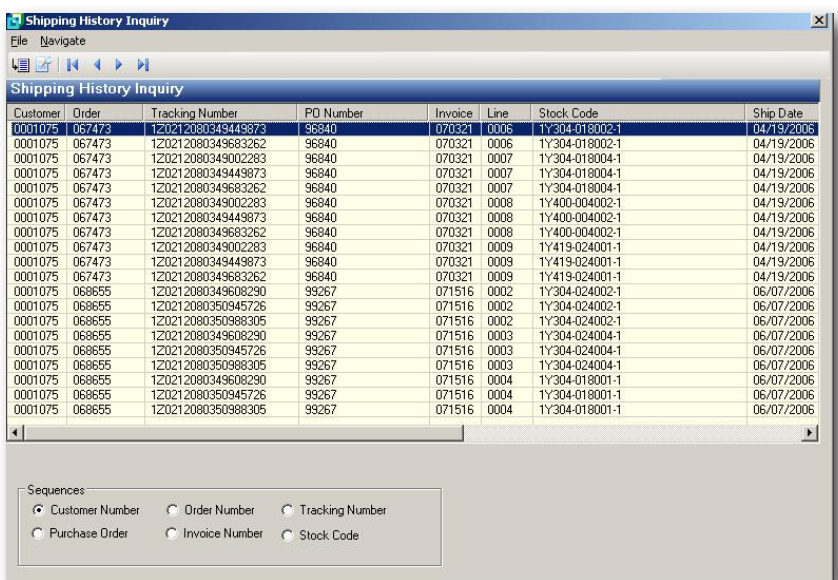

**Figure 2: Customer Service inquiry screen – all shipping information in one view!**

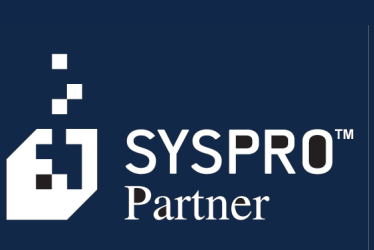